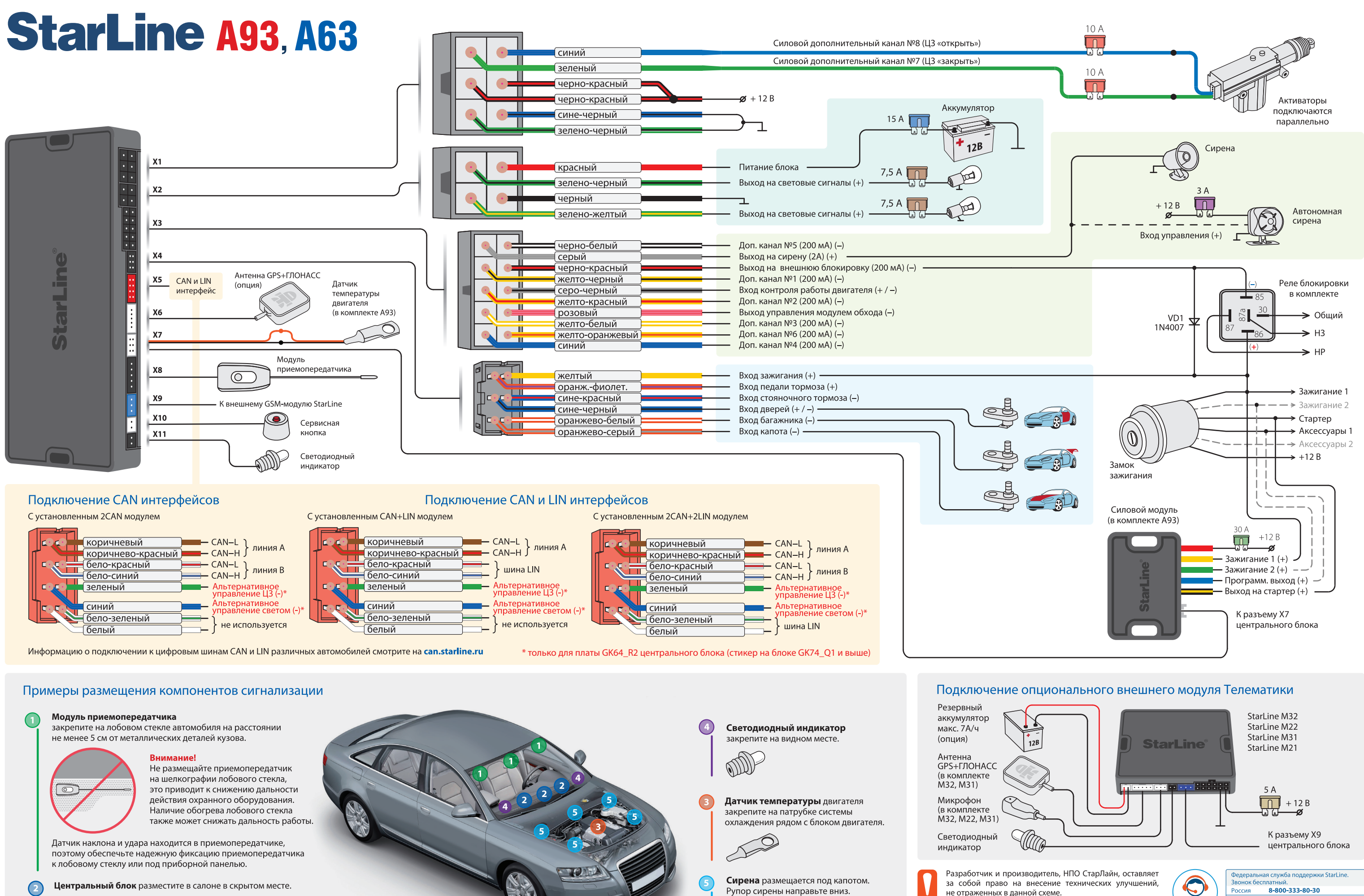

 $\bigotimes$ 

Внимание! В центральном блоке находится GSM антенна (опция). Не размещайте блок на металлических поверхностях, так как это приведет к помехам и плохому качеству приема. При необходимости закрепить блок к металлическому кронштейну, обеспечьте расстояние до него более 1 см.

не отраженных в данной схеме. Информация об обновлениях, актуальные версии инструкций по эксплуатации и установке смотрите на сайте www.starline.ru в разделе «Каталог». Карты монтажа на различные модели автомобилей смотрите на сайте install.starline.ru

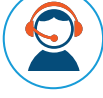

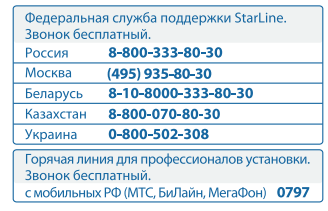

# StarLine A93, A63 основные схемы подключения

#### Подключение к двухпроводным приводам системы запирания

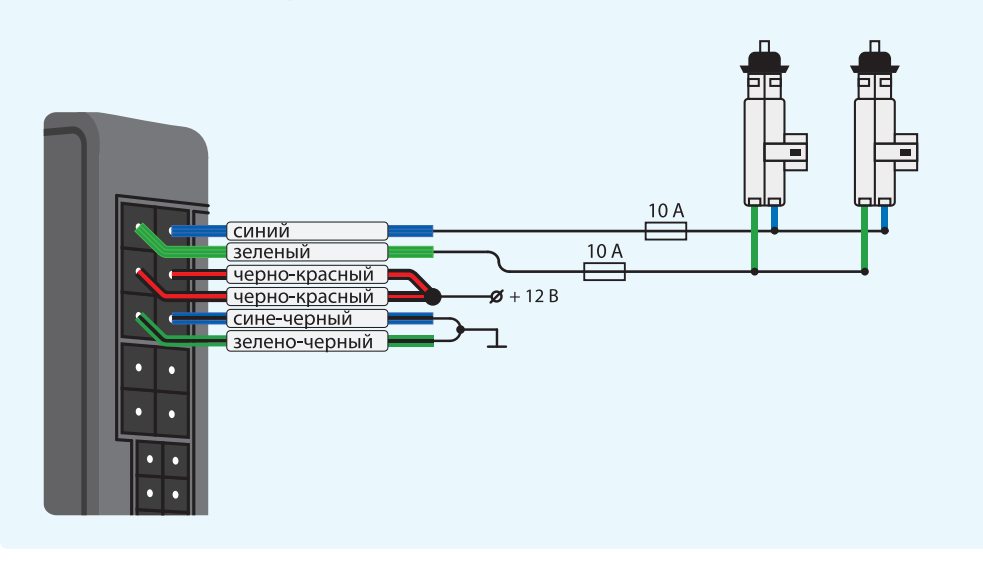

Подключение к двухпроводным приводам системы запирания для двухшагового отпирания дверей

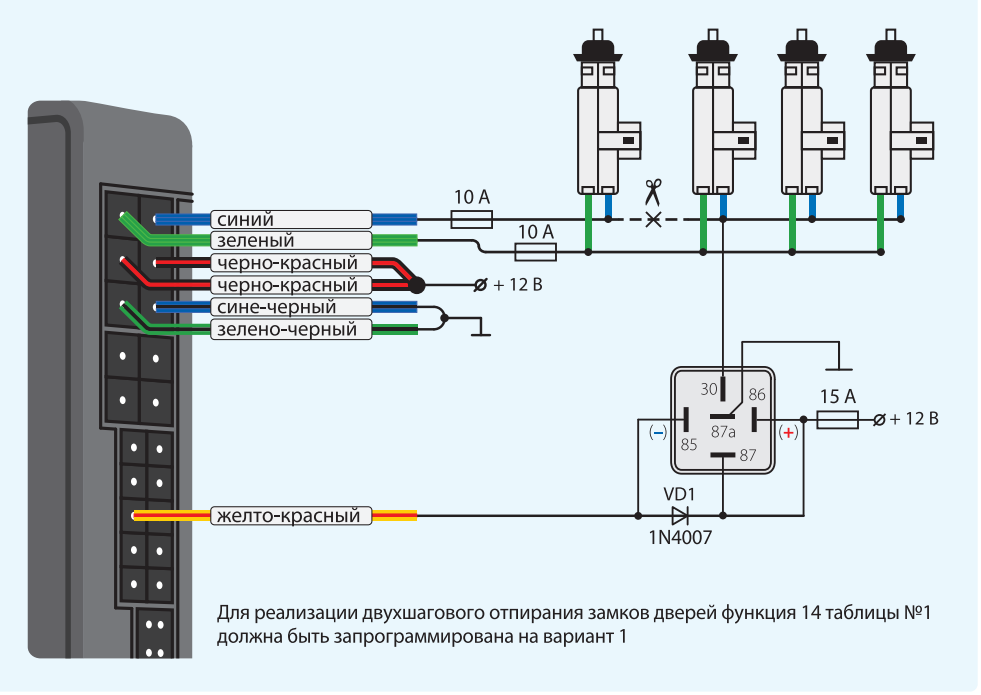

# Схема подключения клаксона с использованием дополнительного реле

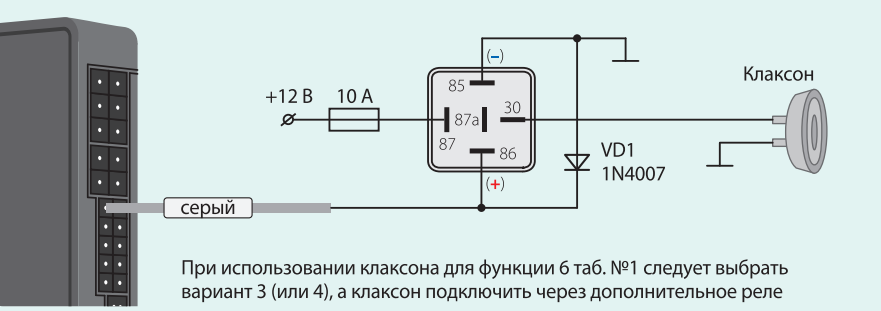

Схема диодной развязки для отрицательной полярности концевиков дверей

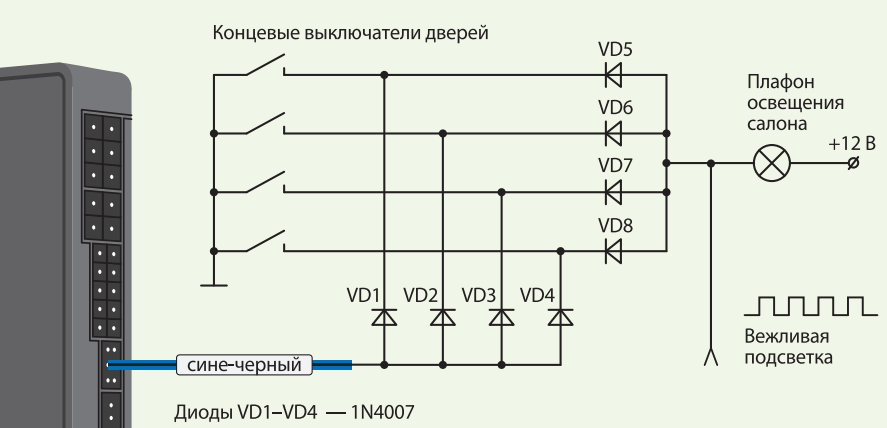

В качестве VD1-VD4 рекомендуем использовать диоды типа 1N4007 или подобные. Диоды VD5-VD8 должны быть рассчитаны на соответствующий ток, который определяется количеством и мощностью ламп освещения салона

Схема диодной развязки для положительной полярности концевиков дверей

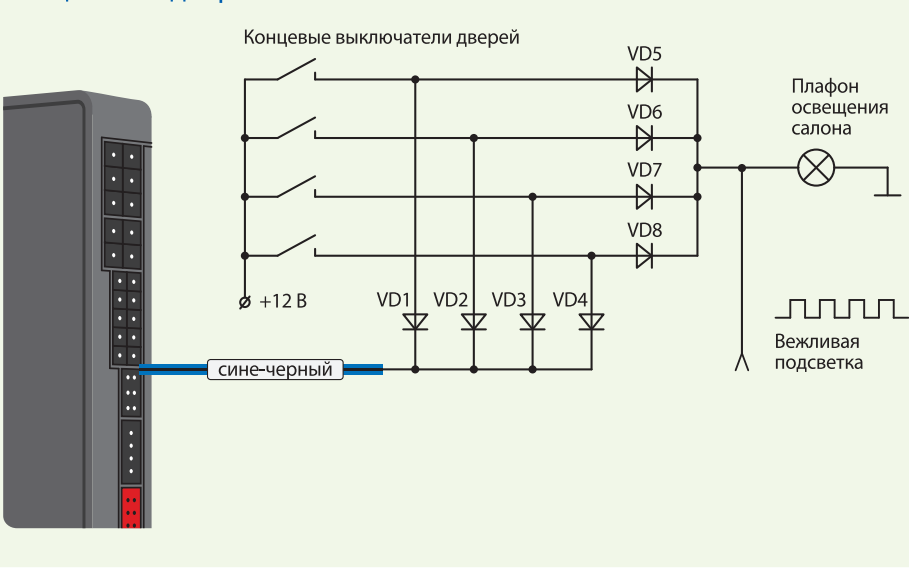

Схема подключения внешней цепи блокировки с использованием дополнительного реле

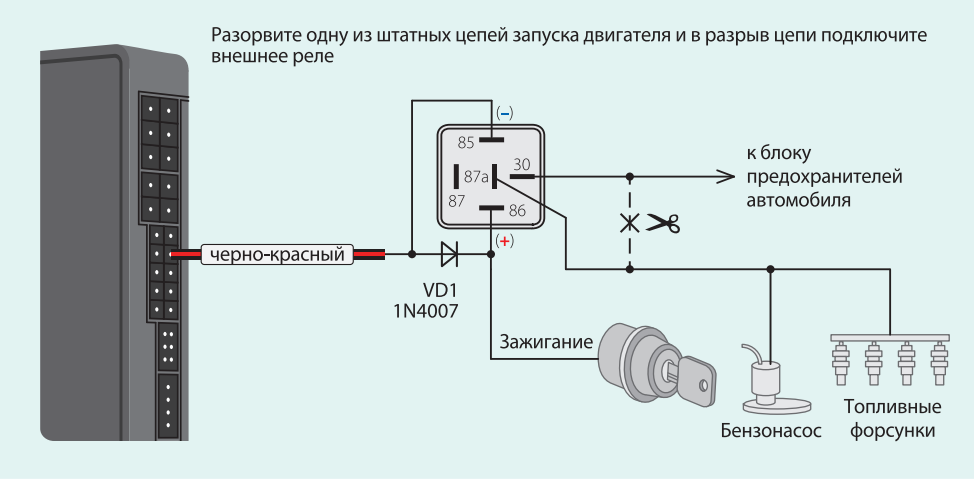

«Старт/Стоп»

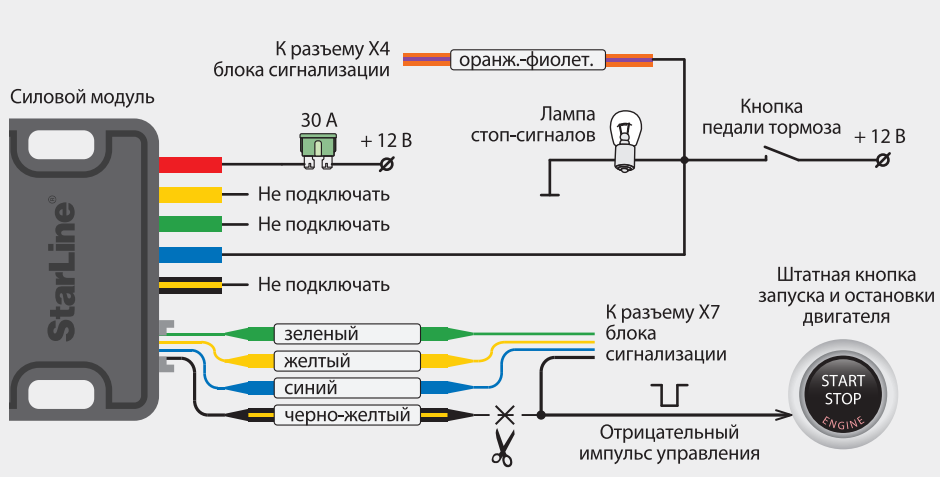

## Схема подключения к стояночному тормозу и педали тормоза

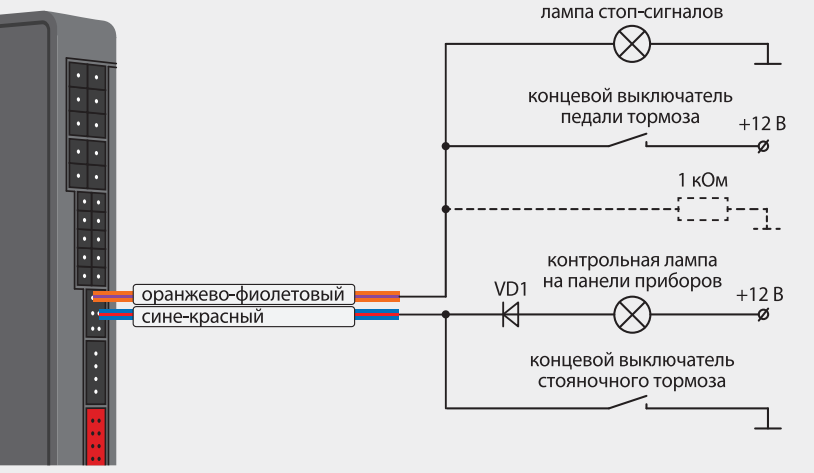

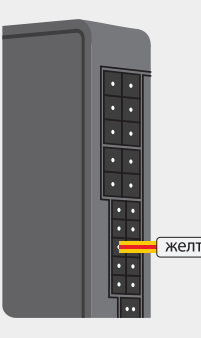

### Схема подключения цепей запуска на автомобилях с кнопкой

В таблице программирования функций запуска (таблица №2) для функции 1 выбрать вариант 3

1. При подключении к стояночному тормозу обязательно установите развязывающий диод VD1 (1N4007) 2. Если сине-красный провод не используется, то обязательно подключите его на массу 3. Если автомобиль оборудован светодиодными стоп-сигналами, то в некоторых случаях может потребоваться подключить оранжево-фиолетовый провод к «массе» через резистор 1 кОм

## Схема поддержки +12 В на замке зажигания с заведенным двигателем в режиме охраны и в режиме турботаймера (функции запуска выключены, функция 1 табл. №2)

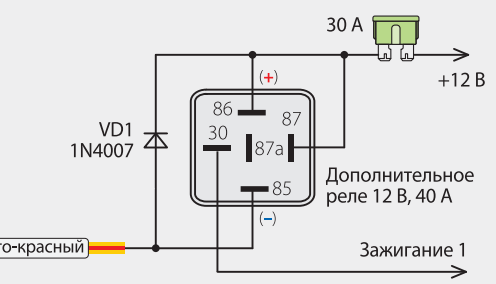

В таблице программирования №1 функцию 14 запрограммировать на вариант 4. Необходимо подключить контроль работы двигателя (или через CAN-интерфейс или серо-черный провод разъема X3)